# **ИНФОРМАЦИОННОЕ МОДЕЛИРОВАНИЕ НА КОМПЬЮТЕРЕ**

#### Белавкина Любовь Владимировна

 $00$ 

#### **основные понятия** Информационное моделирование на компьютере

**ОБЪЕКТ МОДЕЛИРОВАНИЯ**

#### **ЦЕЛЬ МОДЕЛИРОВАНИЯ**

**ШКОЛА**

#### **МОДЕЛЬ**

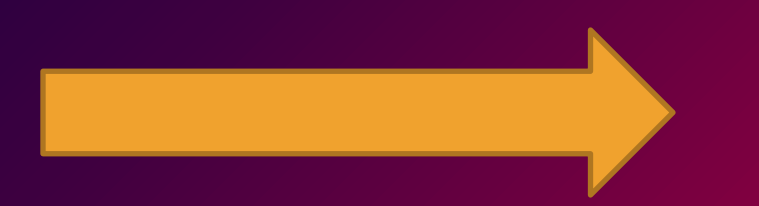

**Цель урока:**

Сравнить возможности компьютера и человека при работе с информационными моделями.

## **Этапы моделирования**

- 1. Постановка задачи (определение цели моделирования).
- 2. Описание объекта (выделение существенных свойств).
- 3. Формализация (создание математической модели).
- 4. Создание компьютерной модели.
- 5. Проведение эксперимента.
- 6. Анализ результатов.

### **1. Постановка задачи**

Цель моделирования: определить, каким образом кинуть камень, чтобы сбить воланчик, то есть описать траекторию движения тела.

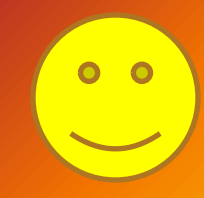

## **2. Описание объекта**

Факторы, влияющие на движение камня:

- $\boldsymbol{\mathsf{v}}$  начальная скорость  $(V_{\mathbf{0}})$ ;
- ✔ угол броска (α);
- $\boldsymbol{\mathsf{v}}$  ускорение свободного падения (g=9.81 м/с<sup>2</sup>)

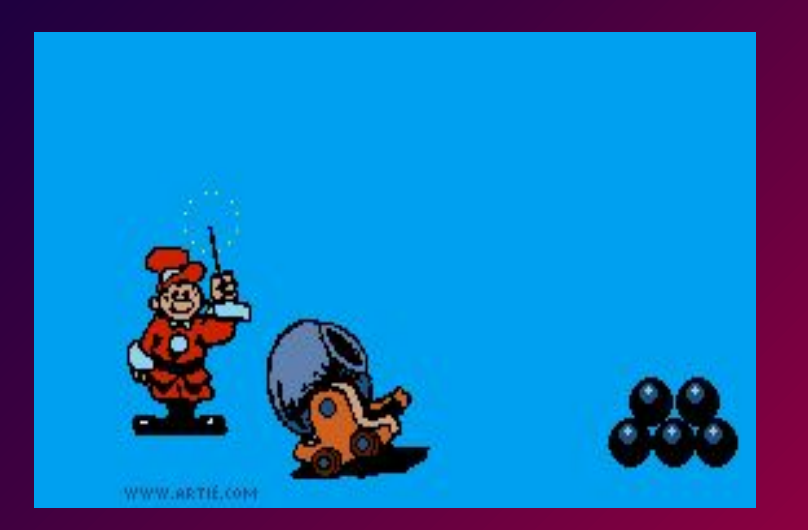

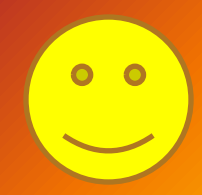

## **3. Формализация (математическая модель)**

■ 
$$
X=V_0 * t * cos \alpha
$$
  
=  $Y=V_0 * t * sin \alpha - g * t^2/2$ 

■ H = 
$$
V_0^{2*}
$$
t \* sin<sup>2</sup> α / (2\*g)  
\n■ T = 2\* $V_0$  \* sin α / g  
\n■ S =  $V_0^{2*}$ t \* sin<sup>2</sup> (2\*α) / g

## **4. Компьютерная модель**

▣ Среда программирования – Visual Basic 6.0

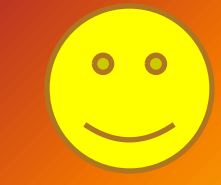

#### **5. Вычислительный эксперимент**

- ▣ Расстояние до объекта 4 метра, высота 3 метра.
- ▣ Результаты эксперимента фиксируются в таблице

(файл Вычислительный\_эксперимент.doc в папке «Информационное моделирование» на Рабочем столе)

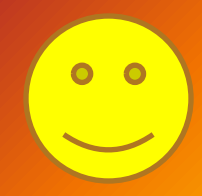

## **6. Анализ результатов**

- ▣ Координаты точки
- ▣ Количество экспериментов
- ▣ Подобранные параметры

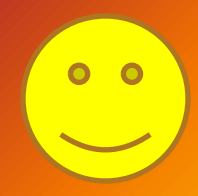

**Цель урока:**

Сравнить возможности компьютера и человека при работе с информационными моделями.

### **Преимущества компьютерных моделей**

- 1. Компьютерные модели дают возможность рассчитывать параметры и моделировать объекты, изучение которых в реальных условиях затруднительно или невозможно.
- 2. Позволяют не только пронаблюдать, но и предсказать результат эксперимента при изменении условий.
- 3. Обеспечивают наглядность (визуализация).
- 4. Доступны в использовании.

#### **Домашнее задание**

Подготовиться к самостоятельной работе по теме «Моделирование и формализация»